## **НАЦІОНАЛЬНИЙ УНІВЕРСИТЕТ ВОДНОГО ГОСПОДАРСТВА ТА ПРИРОДОКОРИСТУВАННЯ**

інститут автоматики, кібернетики та обчислювальної техніки

Затверджено Валерій СОРОКА 2023-02-23 09:19:32.163

**04-05-117S**

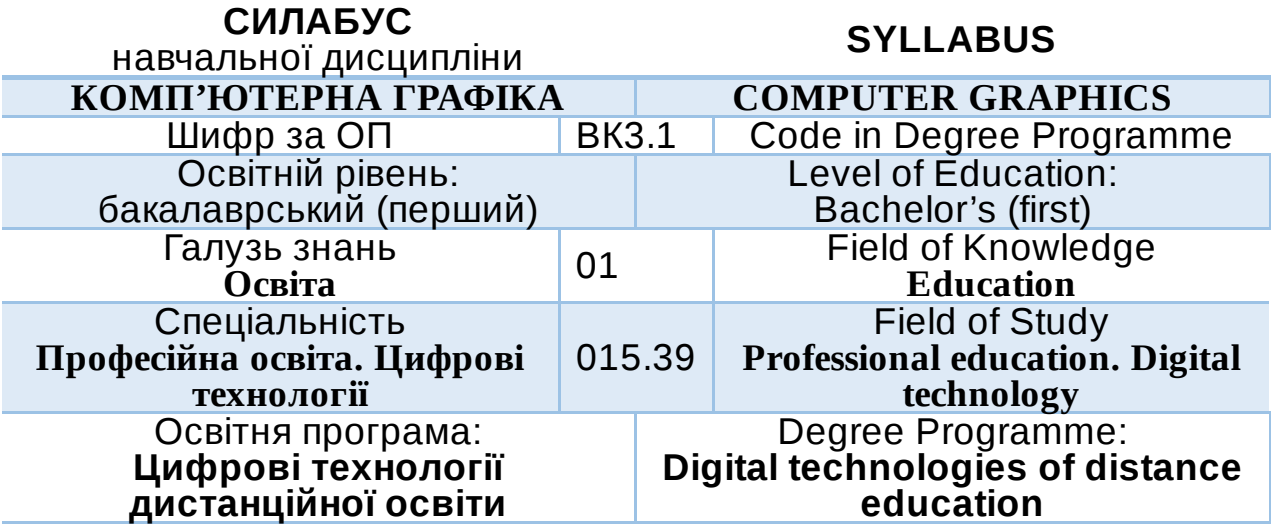

РІВНЕ – 2022

Силабус навчальної дисципліни Комп'ютерна графіка для здобувачів вищої освіти ступеня «бакалавр», які навчаються за освітньопрофесійною програмою «Цифрові технології дистанційної освіти» спеціальності 015.39 Професійна освіта. Цифрові технології Рівне. НУВГП. 2022. 12 стор.

ОПП на сайті університету: *[http://ep3.nuwm.edu.ua/23784/](https://www.google.com/url?q=http://ep3.nuwm.edu.ua/23784/&sa=D&source=editors&ust=1677058828243181&usg=AOvVaw3WjfLqN9w4J6St_Ib06XzN)*

Розробник силабусу: *Шевченко І М., старший викладач кафедри комп'ютерних технологій та економічної кібернетики*

Силабус схвалений на засіданні кафедри Протокол № 1 від " 30 " серпня 2022 року

Завідувач кафедри: *Грицюк П. М., д.е.н, професор*.

Керівник (гарант) ОП *Парфенюк О. В., к. п. .н., старший викладач кафедри комп'ютерних технологій та економічної кібернетики*

Схвалено науково-методичною радою з якості ННІ АКОТ Протокол № <u>10 від " 20 т вересня 2</u>022 року

Голова науково-методичної ради з якості ННІ АКОТ: Мартинюк П.М.*., д.т.н., професор*

Попередня версія силабусу (вказати шифр) \_\_\_\_\_\_\_\_\_

#### © Шевченко І.М., 2022 © НУВГП, 2022

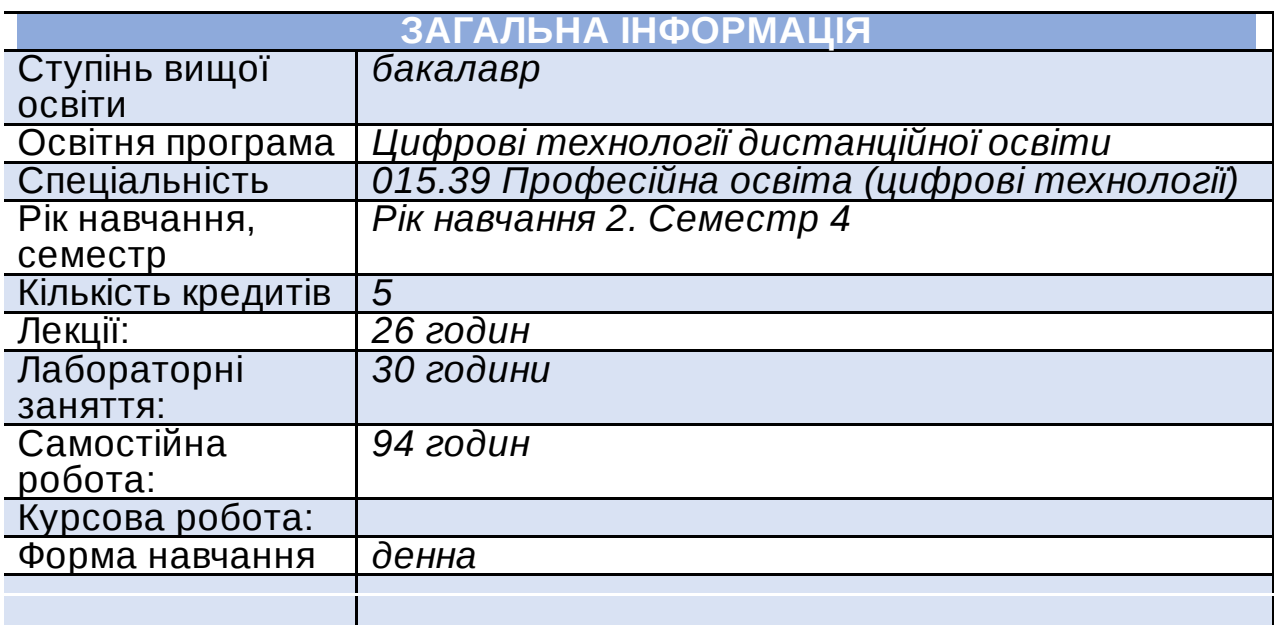

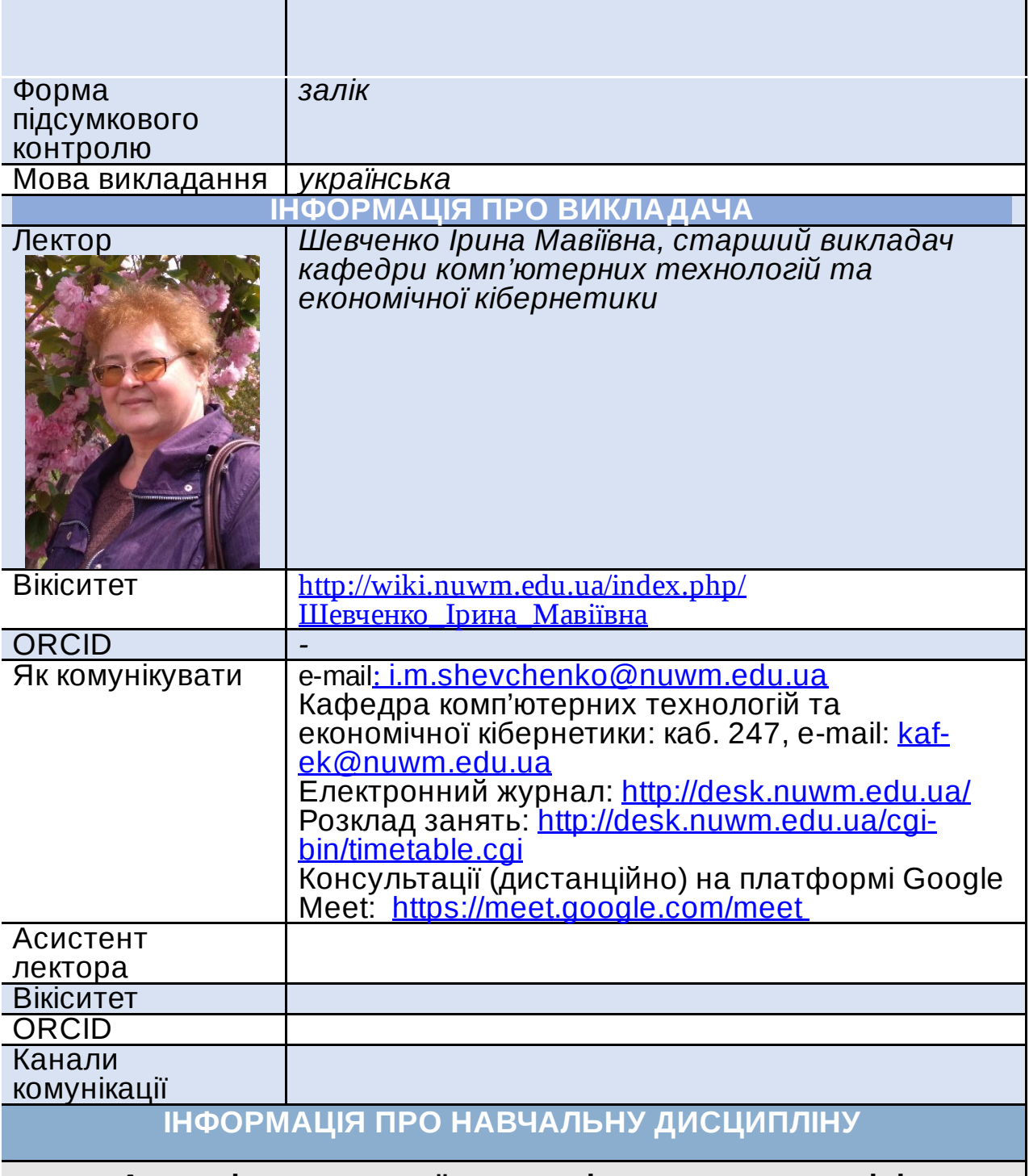

## **Анотація навчальної дисципліни, в т.ч. мета та цілі**

**Метою викладання дисципліни** «Комп'ютерна графіка» є оволодіння алгоритмами та методами, які можна було б використовувати при створенні нових реальних систем машинної графіки в поєднанні з застосуванням існуючих програмних засобів.

**Завданням вивчення дисципліни** є навчити здобувачів орієнтуватися в математичних та алгоритмічних основах комп'ютерної графіки, особливостях растрової і векторної графіки, роботі з графічними стандартами та бібліотеками, апаратними засобами комп'ютерної графіки.

**Посилання на розміщення навчальної дисципліни на навчальній платформі Moodle**

[https://exam.nuwm.edu.ua/course/view.php?id=3606](https://www.google.com/url?q=https://exam.nuwm.edu.ua/course/view.php?id%3D3606&sa=D&source=editors&ust=1677058828272390&usg=AOvVaw3QbCIg7GdXmTDX2K71GYiE)

## **Компетентності**

**К06**. Навички використання інформаційних і комунікаційних технологій.

**К07**. Здатність вчитися і оволодівати сучасними знаннями.

**К19**. Здатність використовувати відповідне програмне забезпечення для вирішення професійних завдань, відповідно до спеціалізації. **К22**. Здатність використовувати у професійній діяльності основні положення, методи, принципи фундаментальних та прикладних

наук.

# **Програмні результати навчання (ПРН). Результати навчання (РН)**

**ПР16**. Знати основи архітектури та розуміти принципи функціонування комп'ютера та периферійних пристроїв, методи адміністрування комп'ютерних мереж, методи передачі та поширення аудіо- та відеоінформації в мережах.

**ПР19**. Уміти обирати і застосовувати необхідне устаткування, інструменти та методи для вирішення задач проектування та розробки інформаційних систем, корпоративних сервісів та інформаційної інфраструктури організації.

**ПР26**. Застосовувати знання фундаментальних і природничих наук, стандартних алгоритмів системного та дискретного аналізу при розв'язанні задач проектування та розробки інформаційних систем, корпоративних сервісів та інформаційної інфраструктури організації.

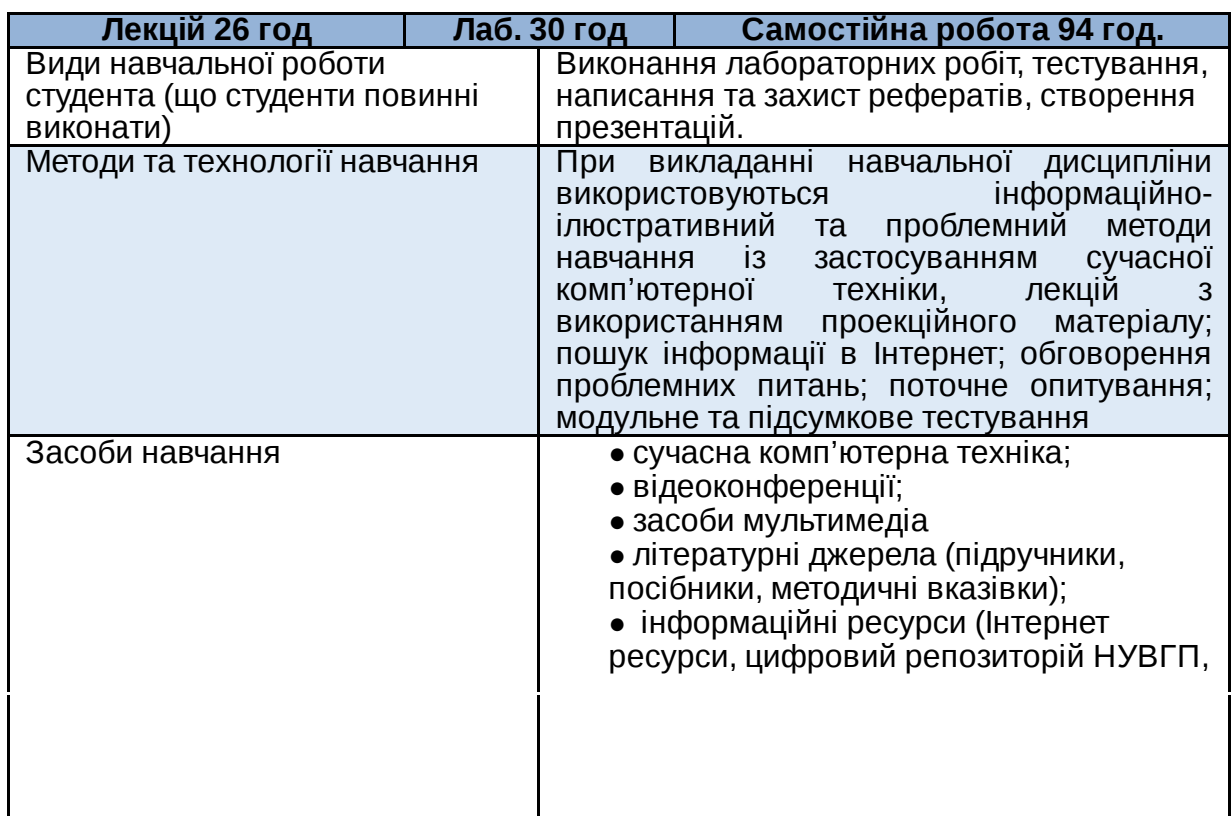

# **Структура та зміст навчальної дисципліни**

# **ЛЕКЦІЙНІ ТА ЛАБОРАТОРНІ ЗАНЯТТЯ**

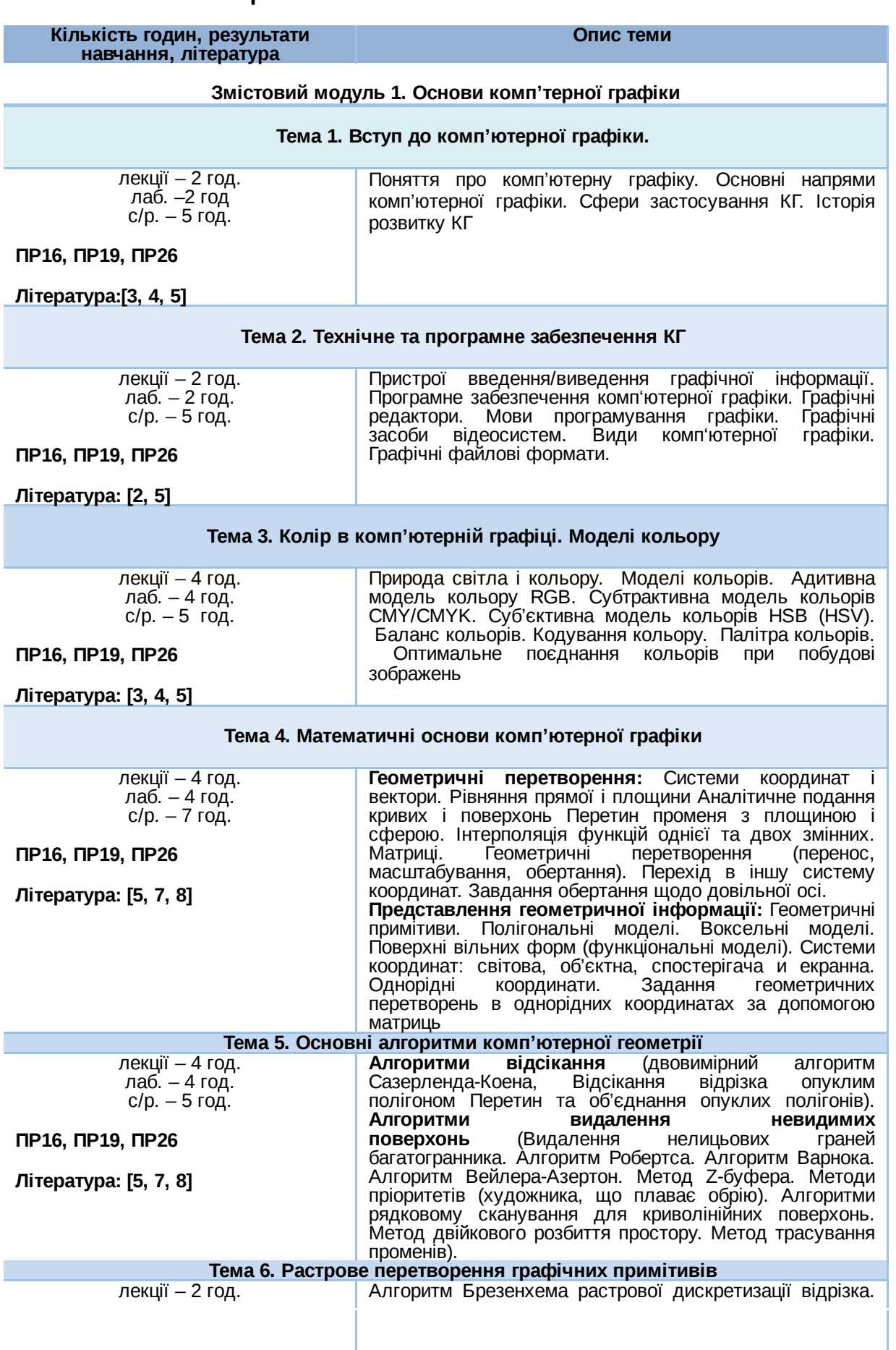

лаб. – 4 год.  $c/p. - 5$  год.

Алгоритми Брезенхема растрової дискретизації окружності й еліпсаю Алгоритми заповнення областей

Растрова графіка. Види растрів. Фактори, що впливають на кількість пам'яті, займаної растровим зображенням.<br>На кількість пам'яті, займаної растровим зображенням.<br>Про стиск растрової графіки. Геометричні Про стиск растрової графіки. Геометричні характеристики растра. Кількість кольорів растрового зображення. Роздільна здатність. Засоби для роботи з

**ПР16, ПР19, ПР26**

**Література: [5, 7, 8]**

**Змістовий модуль 2. Інструментальні засоби комп'ютерної графіки**

**Тема 7. Обробка зображень в середовищі CorelDRAW Graphics Suite**

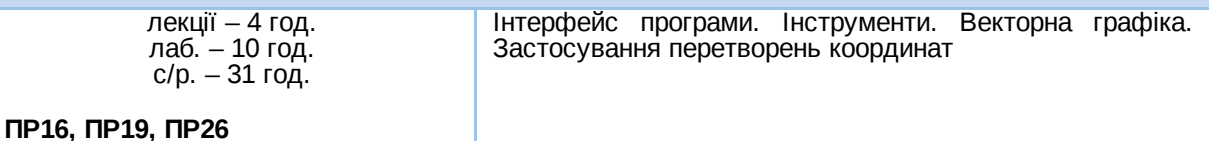

**Література: [6, 9]**

**Тема 8. Обробка зображень в середовищі Photoshop**

растровою графікою.

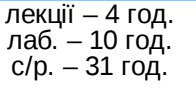

**ПР16, ПР19, ПР26**

**Література: [10, 11]**

## **Перелік соціальних, «м'яких» навичок (soft skills)**

Здатність до абстрактного мислення, аналізу та синтезу навідповідних рівнях, здатність застосовувати знання та розуміння предметної області у практичних ситуаціях, виявляти, ставити та вирішувати проблеми, здатність вчитися і оволодівати сучасними знаннями, адаптуватися та діяти в новій ситуації, здатність працювати одноосібно та в команді, брати на себе відповідальність і проявляти лідерські якості, здатність розробляти та управляти проектами; зрозуміло доносити власні висновки, а також знання та пояснення, що їх обґрунтовують, до фахівців і нефахівців, зокрема, до осіб які навчаються, навички здійснення безпечної діяльності, здатність оцінювати та забезпечувати якість виконуваних робіт.

#### **Форми та методи навчання**

Під час викладання дисципліни застосовуються такі форми навчання: лекція, лабораторна робота, консультація, самостійна робота, поточне та підсумкове оцінювання.

При викладанні навчальної дисципліни використовуються інформаційно-ілюстративний та проблемний методи навчання із застосуванням сучасної комп'ютерної техніки. Лекції супроводжуються мультимедіа, пошук інформації в Інтернет; обговорення проблемних питань.

## **Порядок та критерії оцінювання**

**Поточна (практична) складова оцінки.** Для досягнення цілей та завдань курсу студентам потрібно вчасно виконати завдання лабораторних робіт та оформити звіти про їх виконання, вчасно здати модульні контролі знань.

За вчасне та якісне складання та оформлення документів, студент отримує такі обов'язкові бали:

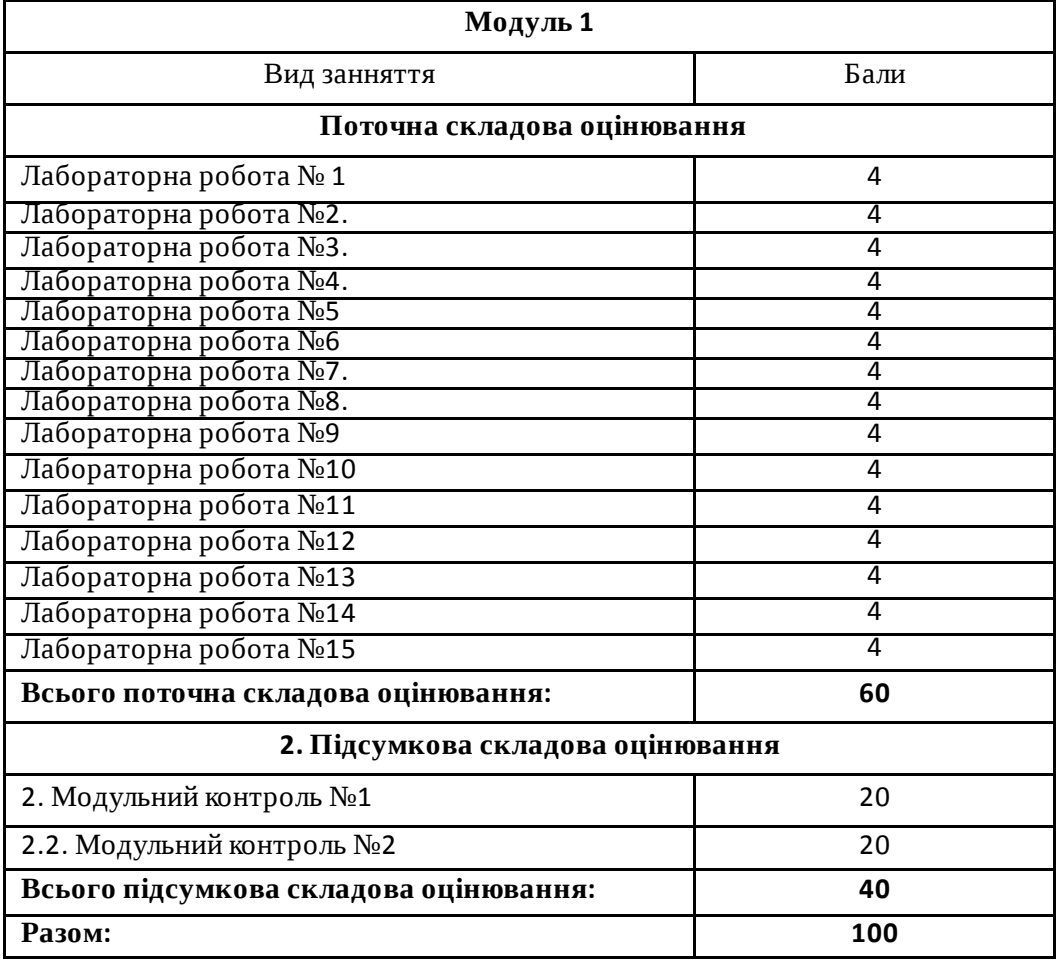

*Студенти можуть отримати додаткові бали за: виконання рефератів,есе дослідницького характеру за темою курсу (до 5 балів, але сума балів за модуль не може перевищувати 100 балів). Тему дослідницької роботи можуть вибрати самостійно за погодженням із викладачем. Додаткові бали студентам також можуть бути зараховані за конкретні пропозиції з удосконалення змісту навчальної дисципліни.*

*Підсумкова (теоретична)* складова оцінки курсу (не більше, ніж 40 балів) нараховується за модульний контроль (МК1 – до 20 балів; МК2 – до 20 балів) або за екзамен (ЕКЗ – до 40 балів). Модульні контролі та екзамен проводяться через ННЦНО НУВГП у формі комп'ютерного тестування на платформі Moodle. МК1, МК2 і ЕКЗ містять по 40 тестових завдань: 30 завдань першого рівня складності, 9 завдань другого рівня складності і 1 завдання третього рівня складності. За одне завдання першого рівня складності студент може отримати до 0,45 бала (МК1 і МК2) або 0,9 бала (ЕКЗ); за одне завдання другого рівня складності студент може отримати до 0,5 бала (МК1 і МК2) або до 1 балу (ЕКЗ); за одне завдання третього рівня складності – до 2 балів (МК1 і МК2) або до 4 балів (ЕКЗ).

# **Шкала загальної оцінки курсу**

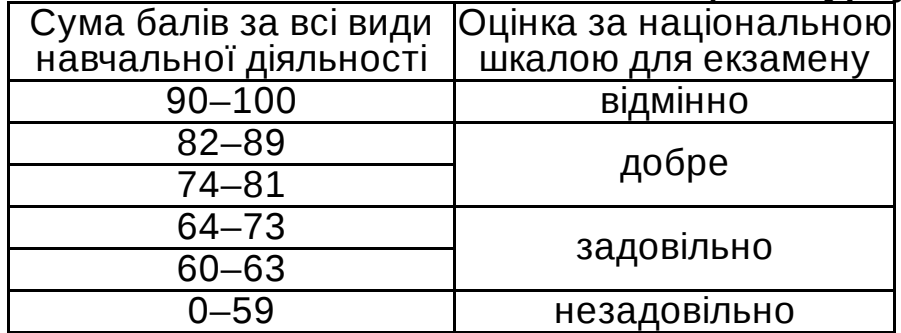

Лінк на нормативні документи, що регламентують проведення поточного та підсумкового контролів знань студентів, можливість їм подання апеляції*: [http://nuwm.edu.ua/strukturni-pidrozdili/navch-nauk](https://www.google.com/url?q=http://nuwm.edu.ua/strukturni-pidrozdili/navch-nauk-tsentr-nezalezhnoho-otsiniuvannia-znan/dokumenti&sa=D&source=editors&ust=1677058828343695&usg=AOvVaw33sY6ewz2fjRLcu3PDhWxl)tsentr-nezalezhnoho-otsiniuvannia-znan/dokumenti*

# **Поєднання навчання та досліджень**

Здобувачі вищої освіти можуть долучатися до виконання кафедральної науково-дослідної теми: «Інформаційні технології моделювання екологічних, економічних та соціальних процесів»; готувати доповіді на щорічні університетські та Міжнародні наукові конференції; статті для збірників наукових праць, що видаються в НУВГП (Студентський науковий Вісник, Вісник АКОТ, Вісник НУВГП); брати участь у Всеукраїнських студентських олімпіадах, Всеукраїнських конкурсах студентських наукових робіт.

# **Інформаційні ресурси**

#### **Рекомендована література Основна**

1. Лященко А.А., Демченко В.В., Бородавка Є.В., Смирнов В.В. Геометричне моделювання і комп'ютерна графіка: використання бібліотеки OpenGL: Навчальний посібник. — К.: КНУБА, 2008. — 76 с.

2. Бондаренко М.Ф. Програмні засоби створення мультимедіа: Навч. Посібник. Харків: СМІТ, 2010. 155 с.

3. Пічугін М., Канкін І., Воротніков В. Комп'ютерна графіка: навч. посібник для вищих навчальних закладів. Центр навчальної літератури, 2019. 346 с.

4. Комп'ютерна графіка: конспект лекцій для студентів усіх форм навчання спеціальностей 122 «Комп'ютерні науки» та 123 «Комп'ютерна інженерія» з курсу «Комп'ютерна графіка» / Укладач: Скиба О.П. – Тернопіль : Тернопільський національний технічний університет імені Івана Пулюя, 2019. – 88 с.

5. Маценко В.Г. Комп'ютерна графіка: Навчальний посібник. – Чернівці: Рута, 2009 – 343 с.

6. Методичні вказівки до вивчення окремих розділів з курсу «Комп'ютерна графіка» для студентів базового напряму 6.0804 «Комп'ютерні науки» /Укл.: Андруник В.А. – Львів: Видавничий відділ Інституту підприємництва та перспективних технологій при Національному університеті "Львівська політехніка", 2005. – 94с.

7. Веселовська Г.В., Ходакова В.Є. Комп'ютерна графіка. Навч. пос. - К.: Кондор, 2015. - 584 с.

8. Комп'ютерна графіка: навчальний посібник: в 2-х кн. Кн. 1. / Укладачі: Тотосько О. В., Микитишин А. Г., Стухляк П. Д. Тернопіль: Тернопільський національний технічний університет імені Івана Пулюя, 2017. 304 с.

9. . Коссак О. С, Венгерський П. С. CorelDRAW 8 - віртуальний кольоровий світ. Л. : БаК, 2000. 142 с.

10. Evening Martin, Schewe Jeff. Adobe Photoshop CS5 for Photographers: The Ultimate Workshop. Taylor & Francis, 2012. 497  $D<sub>1</sub>$ 

11. Margulis Dan. Professional Photoshop: The Classic Guide to Color Correction Wiley, 2002. 416 р.

## **Допоміжна література**

12. Пушкар О. І., Климнюк В. Є., Браткевич В. В. Мультимедійні видання : навчальний посібник. Х. : Вид. ХНЕУ. 2012. 144 с.

13. Parent R. Computer Animation: Algorithms and Techniques. Morgan Kaufmann. 2012. 542 p.

14. Мультимедійні системи як засоби інтерактивного навчання: посібник/ ав.: Жалдак М. І.,Шут М. І., Жук Ю. О., Дементієвська Н. П., Пінчук О. П., Соколюк О. М., Соколов П. К. /За редакцією: Жука Ю. О. – К.: Педагогічна думка, 2012. – 112 с.

15. Дробик О.В. Цифрова обробка аудіо- та відеоінформації у мультимедійних системах: Навчальний посібник. К.: Наукова думка, 2016. 144 с.

16. Басюк Т.М., Жежнич П.І. Методи та засоби мультимедійних інформаційних систем : Навчальний посібник. Львів Видавництво Львівської політехніки. 2015. 428 с.

## **Інформаційні ресурси**

17. Наукова бібліотека НУВГП (м. Рівне, вул. Олекси Новака, 75). URL : [http://nuwm.edu.ua/MySql/page\\_lib.php](https://www.google.com/url?q=http://nuwm.edu.ua/MySql/page_lib.php&sa=D&source=editors&ust=1677058828351213&usg=AOvVaw3IjDKGupOnqmleSeqUtQPZ)

18. Рівненська обласна універсальна наукова бібліотека (м. Рівне, пл. Короленка, 6). URL : [http://libr.rv.ua/](https://www.google.com/url?q=http://libr.rv.ua/&sa=D&source=editors&ust=1677058828351819&usg=AOvVaw2Odh-o8ODeyYBWEhbQHfpm)

Рівненська централізована бібліотечна система (Київська, 44, Рівне). URL : [https://www.facebook.com/cbs.rivne/](https://www.google.com/url?q=https://www.facebook.com/cbs.rivne/&sa=D&source=editors&ust=1677058828352289&usg=AOvVaw3A4RnMOu9C1F5txnq9X1sX)

# **Дедлайни та перескладання**

Ліквідація академічної заборгованості здійснюється згідно «Порядку ліквідації академічних заборгованостей у НУВГП», [http://ep3.nuwm.edu.ua/4273/](https://www.google.com/url?q=http://ep3.nuwm.edu.ua/4273/&sa=D&source=editors&ust=1677058828354217&usg=AOvVaw0G27pZW1sUTamXogzqbJmp) .

Згідно цього документу і реалізується право студента на повторне вивчення дисципліни чи повторне навчання на курсі. Перездача модульних контролів здійснюється згідно: [http://nuwm.edu.ua/strukturni-pidrozdili/navch-nauk-tsentr-](https://www.google.com/url?q=http://nuwm.edu.ua/strukturni-pidrozdili/navch-nauk-tsentr-nezalezhnohootsiniuvannia-znan/dokumenti&sa=D&source=editors&ust=1677058828354730&usg=AOvVaw2YKSnWBjk2VZo0K8vLROJa)

nezalezhnohootsiniuvannia-znan/dokumenti .

Оголошення стосовно дедлайнів здачі частин навчальної дисципліни відповідно до політики оцінювання оприлюднюються на сторінці даної дисципліни на платформі MOODLE за календарем: [https://exam.nuwm.edu.ua/course/view.php?id=5156](https://www.google.com/url?q=https://exam.nuwm.edu.ua/course/view.php?id%3D5156&sa=D&source=editors&ust=1677058828355188&usg=AOvVaw0iTGVe5vYoevqLA7pRseQW)

# **Неформальна та інформальна освіта**

Студенти мають право на перезарахування результатів навчання набутих у неформальній та інформальній освіті згідно відповідного положення [http://nuwm.edu.ua/sp/neformalna-osvita](https://www.google.com/url?q=http://nuwm.edu.ua/sp/neformalna-osvita&sa=D&source=editors&ust=1677058828357140&usg=AOvVaw09N2-zpBooiwbjbW6s_ThA).

Також студенти можуть самостійно на платформах Prometheus, Coursera, edEx, edEra, FutureLearn та інших опановувати матеріал для перезарахування результатів навчання. При цьому важливо, щоб знання та навички, що формуються під час проходження певного онлайн-курсу чи його частин, мали зв'язок з очікуваними навчальними результатами даної дисципліни/освітньої програми та перевірялись в підсумковому оцінюванні.

## **Практики, представники бізнесу, фахівці, залучені до викладання**

До викладання курсу можуть долучатися професіонали-практики, які застосовують сучасні ІТ технології в своєї професійній діяльності.

# **Правила академічної доброчесності**

За списування під час проведення модульного контролю чи підсумкового контролю, студент позбавляється подальшого права здавати матеріал і у нього виникає академічна заборгованість.

За списування під час виконання окремих завдань, студенту знижується оцінка у відповідності до ступеня порушення академічної доброчесності.

Документи стосовно академічної доброчесності (про плагіат, порядок здачі курсових робіт, кодекс честі студентів, документи Національного агентства стосовно доброчесності) наведені на<br>сторінці — ЯКІСТЬ — ОСВІТИ — сайту — НУВГП сторінці ЯКІСТЬ ОСВІТИ сайту *[http://nuwm.edu.ua/sp/akademichna-dobrochesnistj](https://www.google.com/url?q=http://nuwm.edu.ua/sp/akademichna-dobrochesnistj&sa=D&source=editors&ust=1677058828360888&usg=AOvVaw2M7h6bk67VMaeshSwLWRi3)*

# **Вимоги до відвідування**

Студенту не дозволяється пропускати заняття без поважних причин. Якщо є довідка про хворобу чи іншу поважну причину, то студенту не потрібно відпрацьовувати пропущене заняття.

Студент має право оформити індивідуальний графік навчання згідно відповідного положення *[http://ep3.nuwm.edu.ua/6226/](https://www.google.com/url?q=http://ep3.nuwm.edu.ua/6226/&sa=D&source=editors&ust=1677058828363180&usg=AOvVaw3R579Ycoiu2PwF59uyEGvl)*

При об'єктивних причинах пропуску занять, студенти можуть самостійно вивчити пропущений матеріал на платформі MOODLE *[https://exam.nuwm.edu.ua/course/view.php?id=341](https://www.google.com/url?q=https://exam.nuwm.edu.ua/course/view.php?id%3D341&sa=D&source=editors&ust=1677058828363841&usg=AOvVaw2XIwrMirtMGy_qm7GopZXi)*

Здобувачі без обмежень можуть на заняттях використовувати мобільні телефони та ноутбуки*.*

# **Оновлення**

За ініціативою викладача зміст даного курсу оновлюється щорічно, враховуючи зміни у законодавстві України, наукових досягнень у галузі інформаційних технологій.

Студенти також можуть долучатись до оновлення дисципліни шляхом подання пропозицій викладачу стосовно використання новітніх ТЗН. Така ініціатива студента оцінюється додатковими балами.

# **Академічна мобільність. Інтернаціоналізація**

Електронні бібліотеки:

*[http://lib.nuwm.edu.ua/index.php/korisni-posilannya/elektronni-biblioteki](https://www.google.com/url?q=http://lib.nuwm.edu.ua/index.php/korisni-posilannya/elektronni-biblioteki&sa=D&source=editors&ust=1677058828368376&usg=AOvVaw2uuLOVCyjHhnLCM4qAD2Tr) Як знайти статтю у Scopus: [http://lib.nuwm.edu.ua/index.php/biblioteka/novini/item/506-v](https://www.google.com/url?q=http://lib.nuwm.edu.ua/index.php/biblioteka/novini/item/506-v-dopomohu-avtoram&sa=D&source=editors&ust=1677058828369287&usg=AOvVaw2l3t4Siz6NAtXD0xAV7Np2)dopomohu-avtoram* База періодичних видань: *[https://www.scimagoir.com/](https://www.google.com/url?q=https://www.scimagoir.com/&sa=D&source=editors&ust=1677058828370093&usg=AOvVaw0PmyZA1yWw61s-Cg6fjMY4)* Електронний каталог: *[http://nuwm.edu.ua/MySql/](https://www.google.com/url?q=http://nuwm.edu.ua/MySql/&sa=D&source=editors&ust=1677058828370872&usg=AOvVaw1Xz8_sntWSgcZysLdGAs6S)* Можливості доступу до електронних ресурсів та сервісів: *[http://lib.nuwm.edu.ua/index.php/biblioteka/novini/item/516](https://www.google.com/url?q=http://lib.nuwm.edu.ua/index.php/biblioteka/novini/item/516-mozhlyvosti-dostupu-do-resursiv-i-servisiv&sa=D&source=editors&ust=1677058828371553&usg=AOvVaw3gGCsXLPVIH4YLTMs-_Tl7) mozhlyvosti-dostupu-do-resursiv-i-servisiv*

*Лектор Шевченко Ірина Мавіївна, старший викладач кафедри комп'ютерних технологій та економічної кібернетики*

Автор Старший викладач кафедри комп'ютерних технологій та економічної кібернетики

Ірина ШЕВЧЕНКО

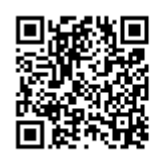

документ підписаний КЕП Номер документа СИЛ №163 від 2023-02-23 09:19:32.163 Підписувач Сорока Валерій Степанович Підписувач (дані КЕП): СОРОКА ВАЛЕРІЙ СТЕПАНОВИЧ Сертифікат 2B6C7DF9A3891DA1040000003947CE001A498F03 Дійсний з 05.08.2022 15:21 до 05.08.2023 23:59